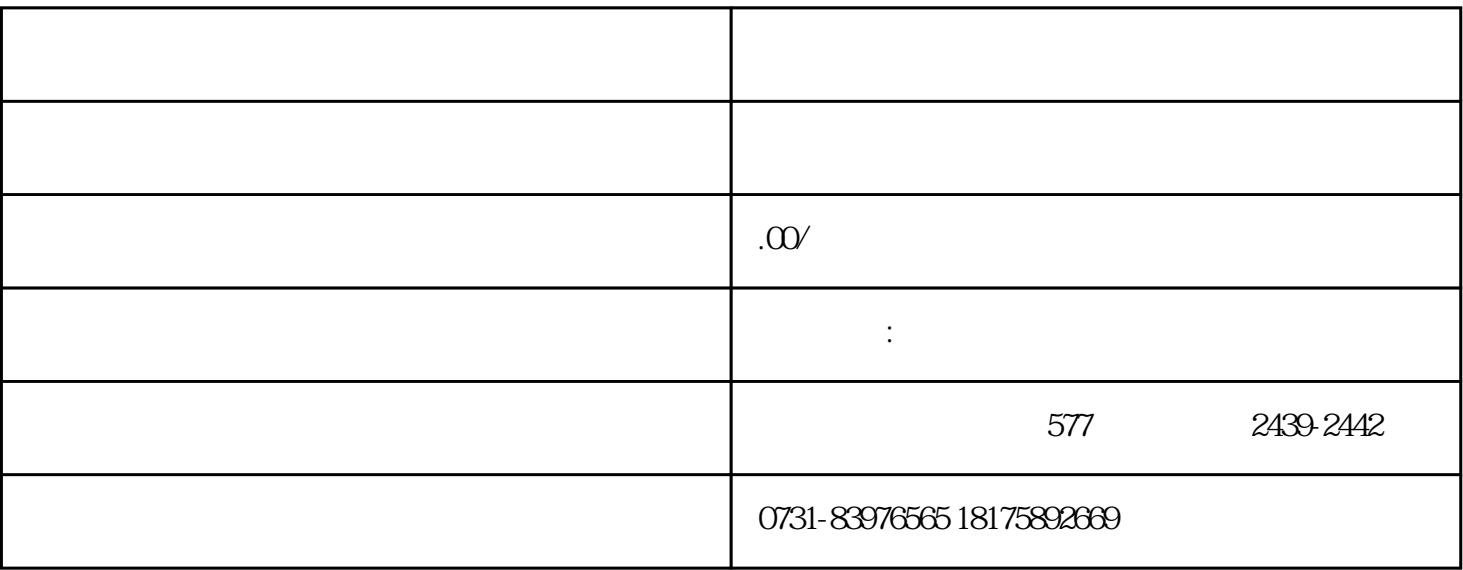

 $\mathcal{R}$ 

 $1$ 

 $2<sub>1</sub>$ 

 $3$ 

 $4$ 

 $5<sub>5</sub>$ 

 $6\,$ 

 $7$